$\pmb{\times}$ 

## **PRÓXIMOS LLAMADOS**

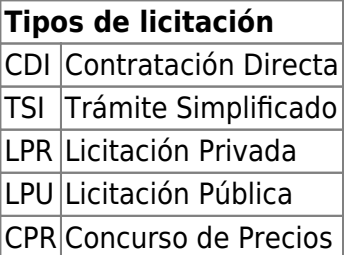

## **Consideraciones importantes**

- La cuenta de mail indicada es SÓLO a los fines de presentar la respectiva oferta.
- La oferta será considerada admisible siempre y cuando sea enviada a la cuenta de correo electrónico indicada para cada llamado y cuando el proveedor reciba la confirmación de la recepción por parte de la Universidad. En caso de recibirse fuera de la fecha y hora fijadas para el acto de apertura, la oferta, **no será considerada válida**.
- Para consultas deberá utilizarse: [compras@rec.unicen.edu.ar](mailto:compras@rec.unicen.edu.ar).

A todos los fines, se utilizará la hora de la ciudad de Tandíl, Provincia de Buenos Aires, Argentina que en este momento tiene por fecha y hora: <phpwikify>  $f = \text{strtime}("6d-6m-6Y")$ ; echo "^  $f \text{~}''$ ; </phpwikify> [clock](https://wiki.rec.unicen.edu.ar/wiki/lib/exe/fetch.php?media=informatica:pruebas:clock)

<sql db="pgsql:diaguita\_consulta:..consulta@10.4.11.83/diaguita\_prod"> SELECT CASE WHEN (date part('dow',p.acto apertura fecha inicio) = 1) THEN 'Lunes ' WHEN (date part('dow',p.acto apertura fecha inicio) = 2) THEN 'Martes ' WHEN (date part('dow',p.acto apertura fecha inicio) = 3) THEN 'Miércoles' WHEN (date part('dow',p.acto apertura fecha inicio) = 4) THEN 'Jueves' WHEN (date part('dow',p.acto apertura fecha inicio) = 5) THEN 'Viernes' ELSE " END  $||$  ' ' ||to\_char(p.acto\_apertura\_fecha\_inicio,'DD/MM/YYYY') AS FECHA, substr(p.acto\_apertura\_horario\_inicio,1,2) || ':' || substr(p.acto\_apertura\_horario\_inicio,3,2) AS HORA, t.sigla::text || ' ' || c.numero::text || '/' || c.ejercicio::text AS ACTO, expediente AS EXPEDIENTE, '' || asunto\_convocatoria || " AS ASUNTO, '[| lower\(t.sigla::text\) || '\\_' || c.numero::text || '\\_' ||](http://compras.rec.unicen.edu.ar/) [c.ejercicio::text || '|Documentos](http://compras.rec.unicen.edu.ar/)' AS DOCUMENTOS, – ,lower(t.sigla::text) || '\_' || c.numero::text || '\_' || c.ejercicio::text || '@compras.rec.unicen.edu.ar' AS mail lower('<compra\_' || t.sigla::text || '\_' || c.numero::text || '\_' || c.ejercicio::text || '@rec.unicen.edu.ar>' ) AS EMAIL FROM diaguita.scp\_convocatorias c, diaguita.scp\_procedimiento\_tipos t, diaguita.scp\_pliegos p WHERE c.id procedimiento tipo=t.id procedimiento tipo AND c.id convocatoria=p.id convocatoria AND c.estado IN ('AU') ORDER BY p.acto apertura fecha inicio,2;</sql>

From: <https://wiki.rec.unicen.edu.ar/wiki/> - **Wiki UNICEN**

Permanent link: **<https://wiki.rec.unicen.edu.ar/wiki/doku.php?id=informatica:pruebas:start>**

Last update: **2017/10/10 16:12**